## SAP ABAP table RSDF S GUIDSSELE {GUI: Wizard DataSource Selection and Copy}

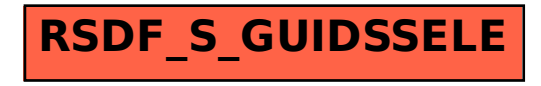